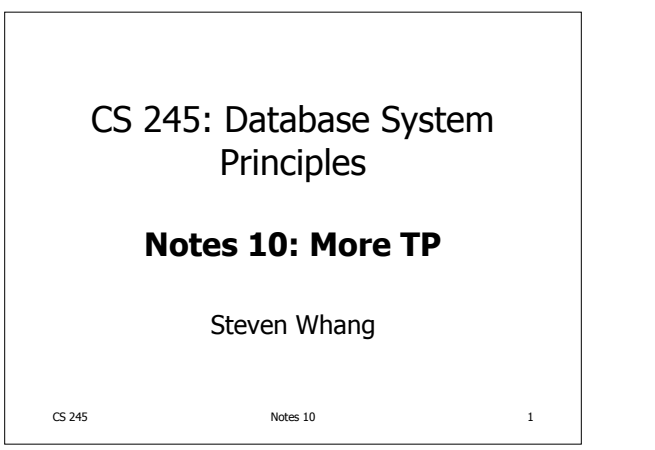

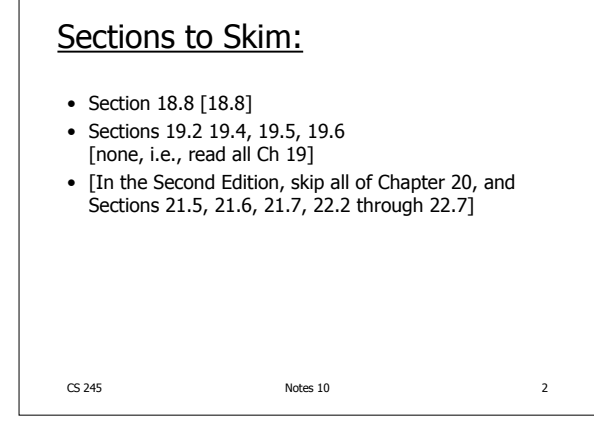

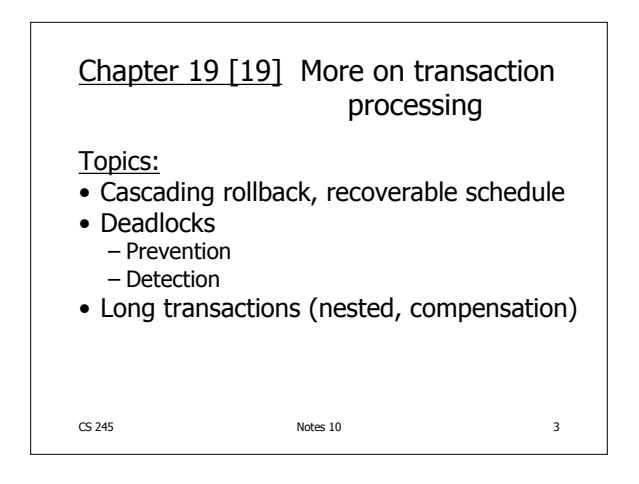

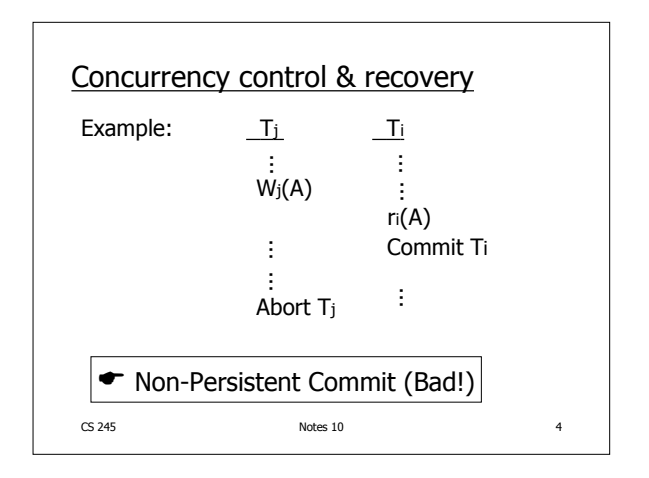

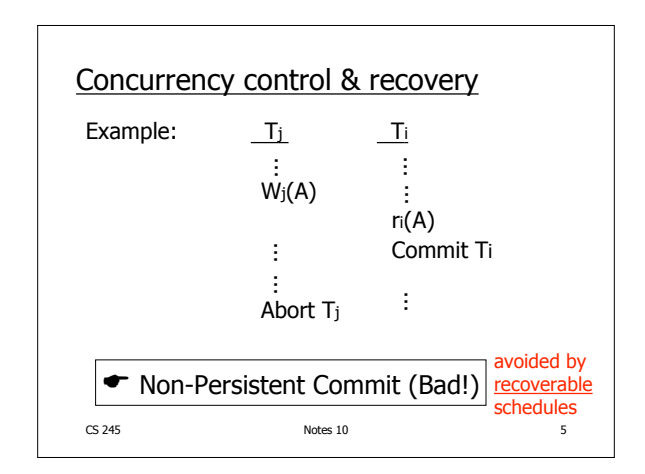

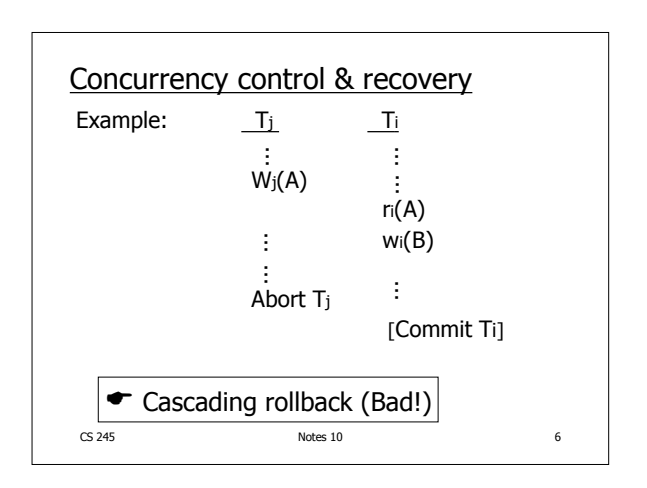

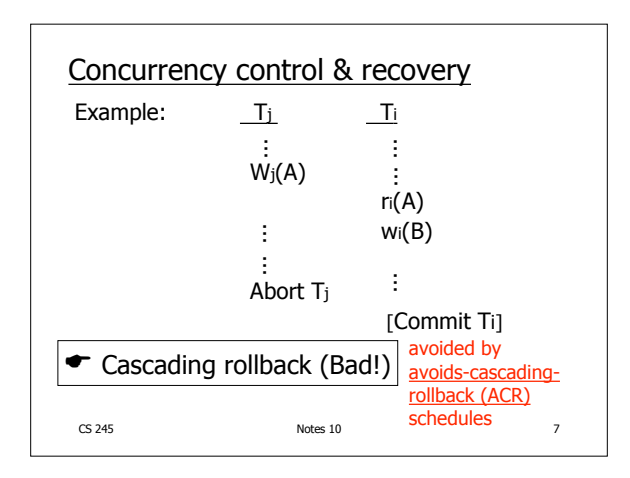

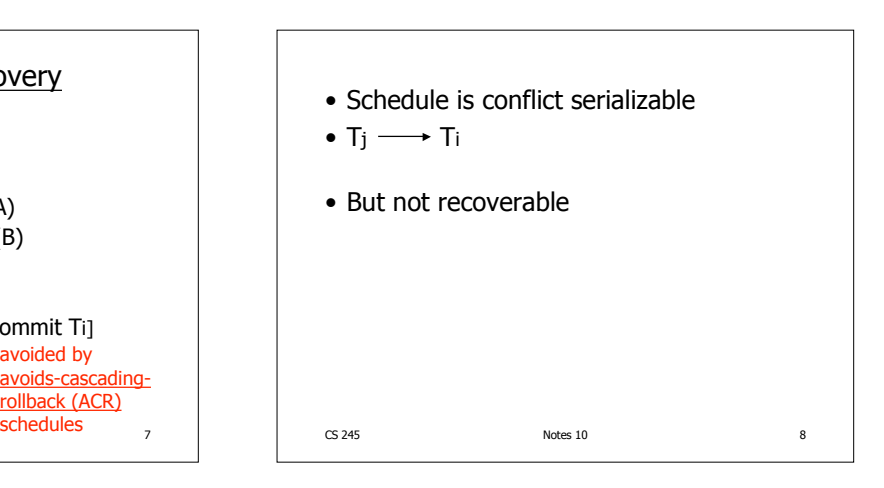

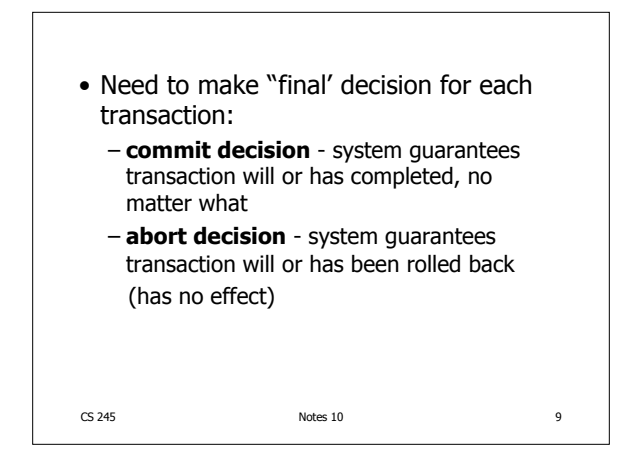

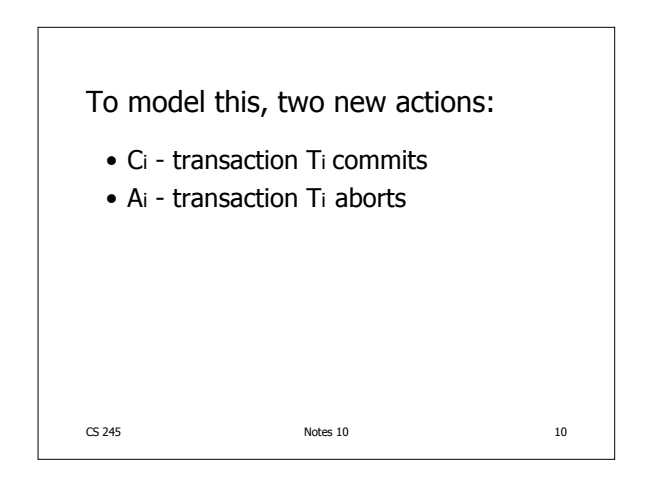

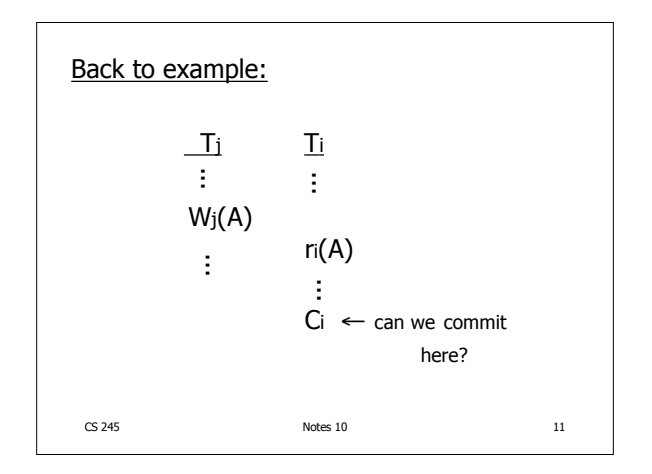

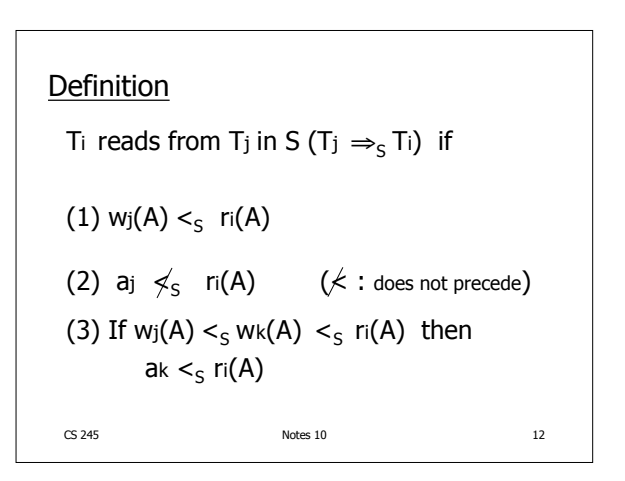

## **Definition**

Schedule S is recoverable if whenever  $T_j \Rightarrow_S T_i$  and  $j \neq i$  and  $C_i \in S$ then  $C_j <_S C_i$ 

 $CS$  245 Notes 10 13

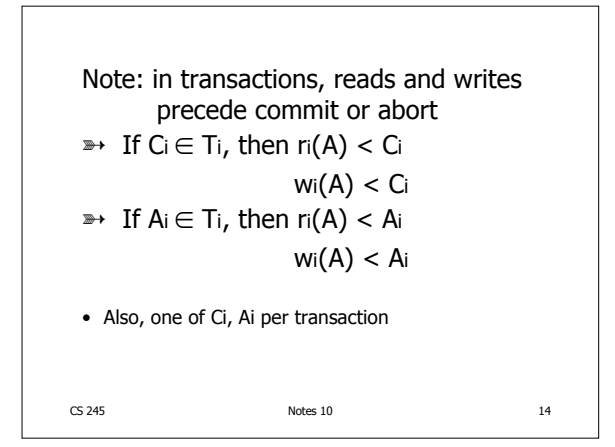

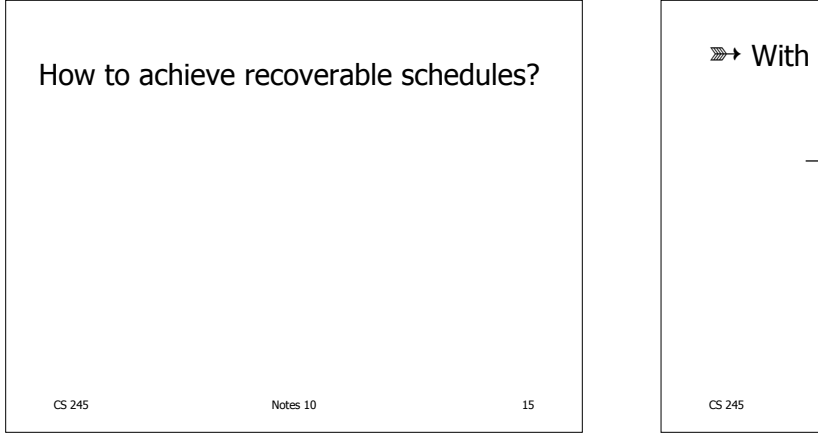

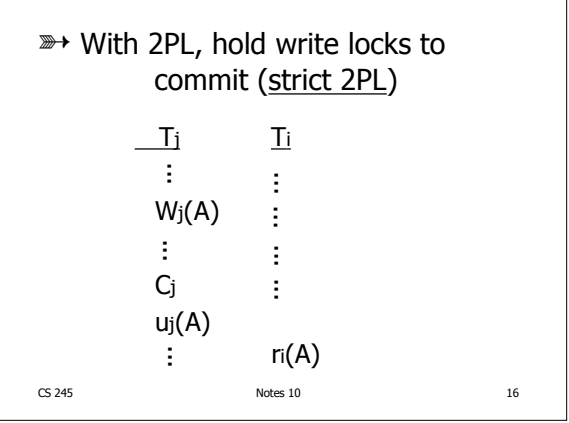

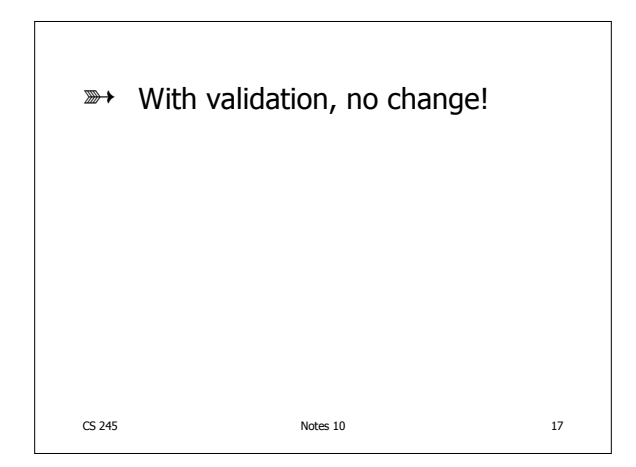

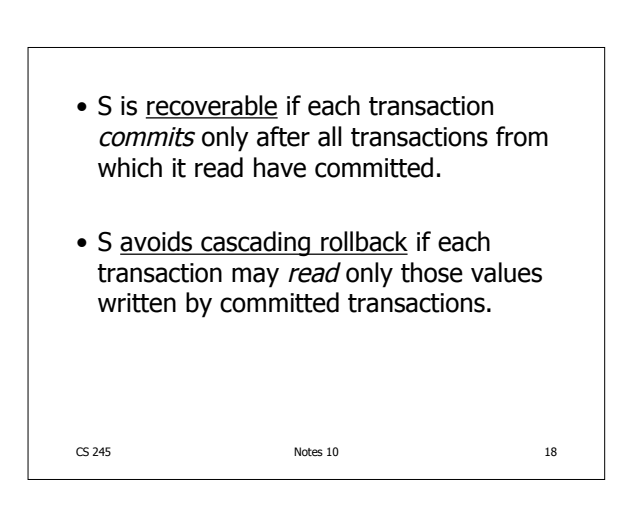

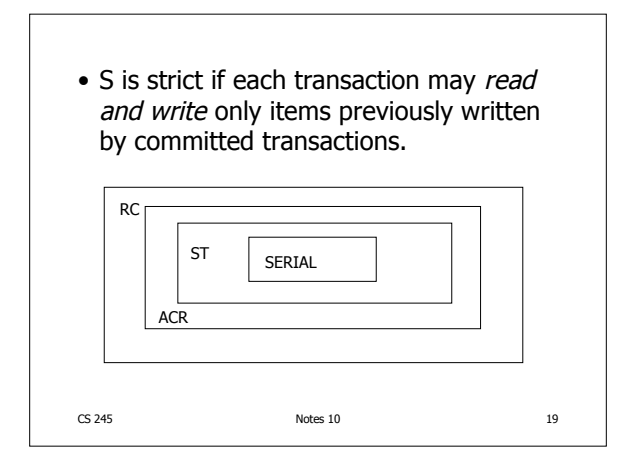

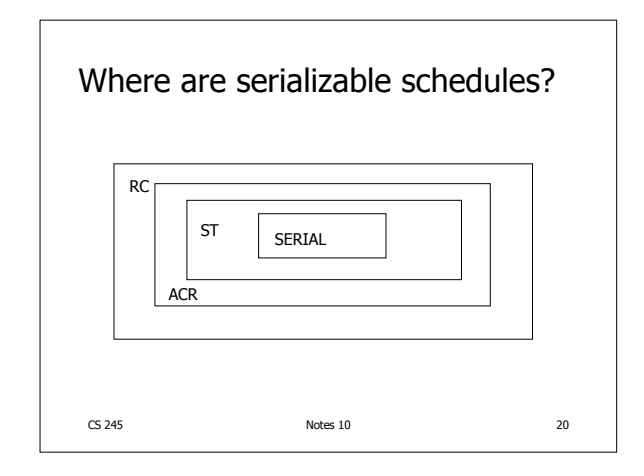

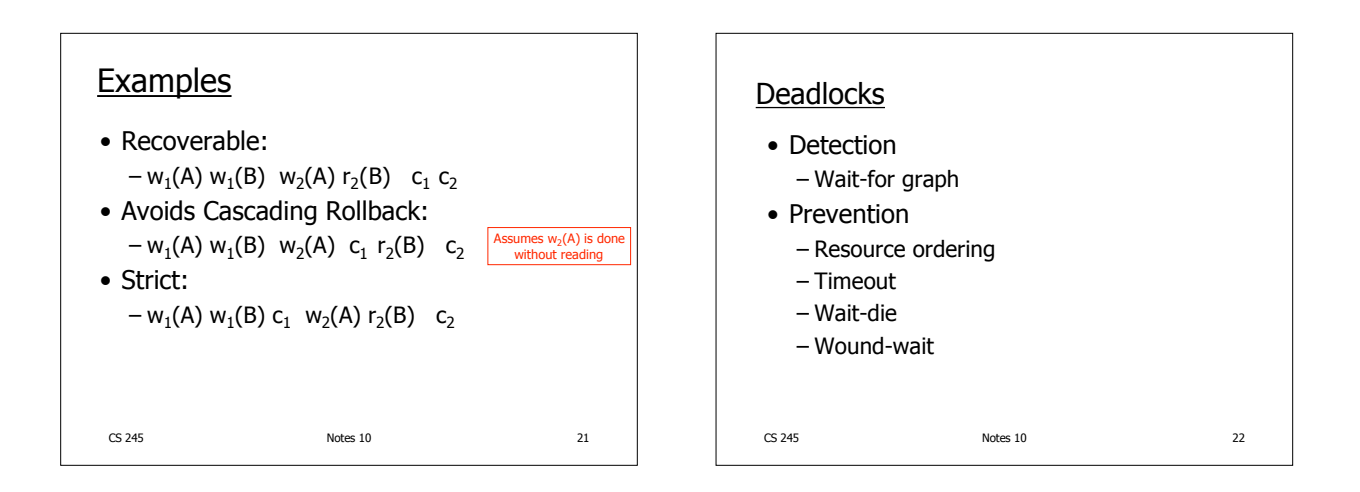

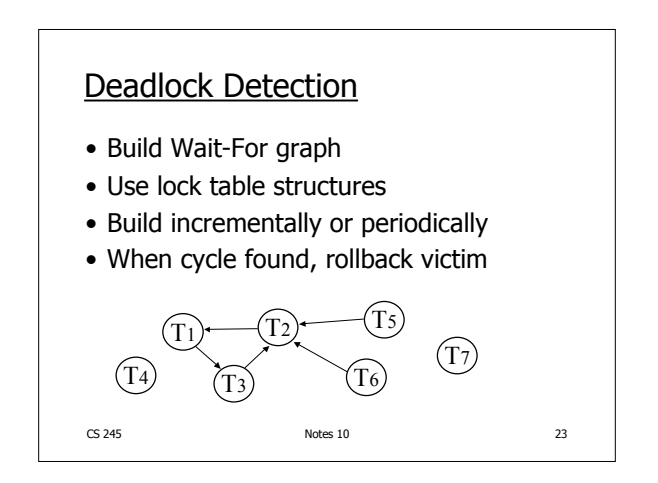

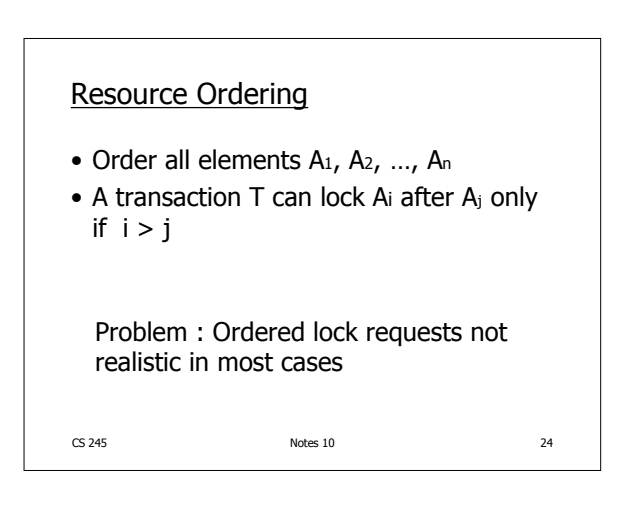

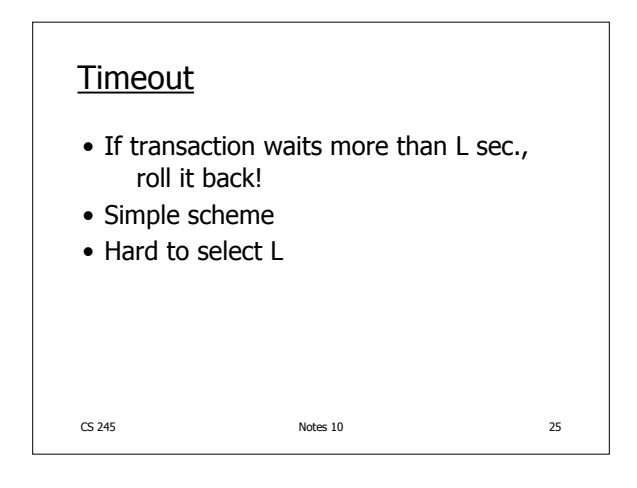

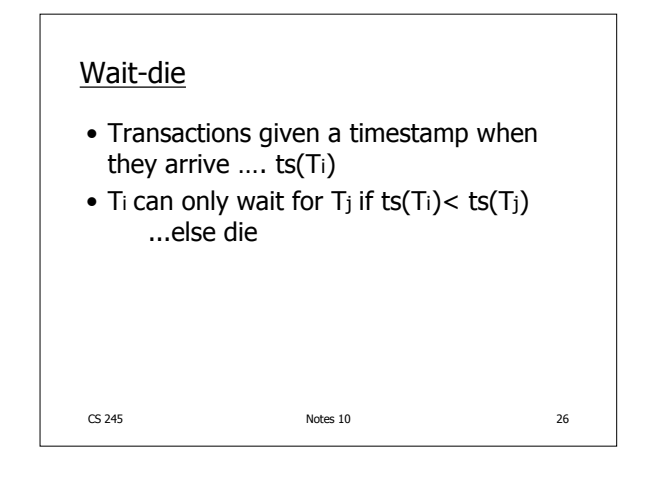

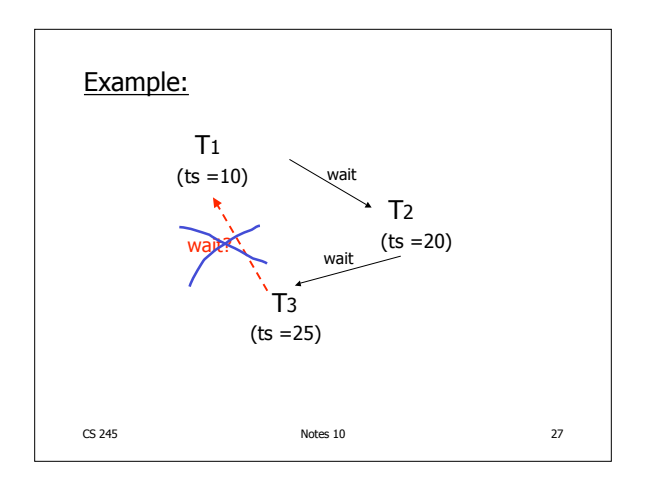

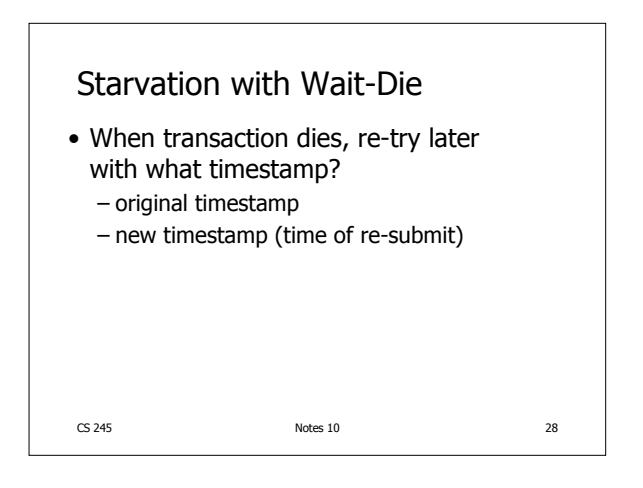

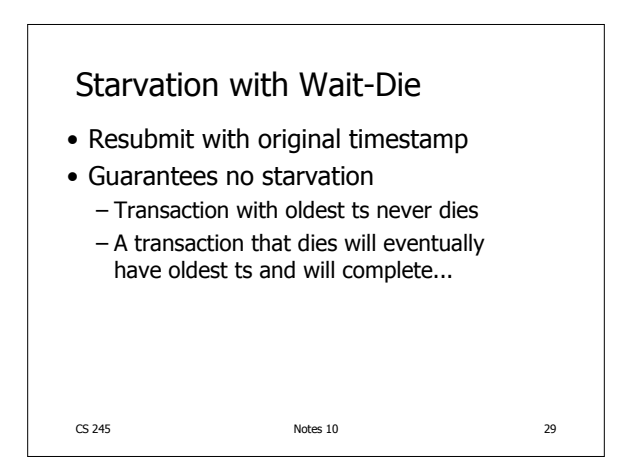

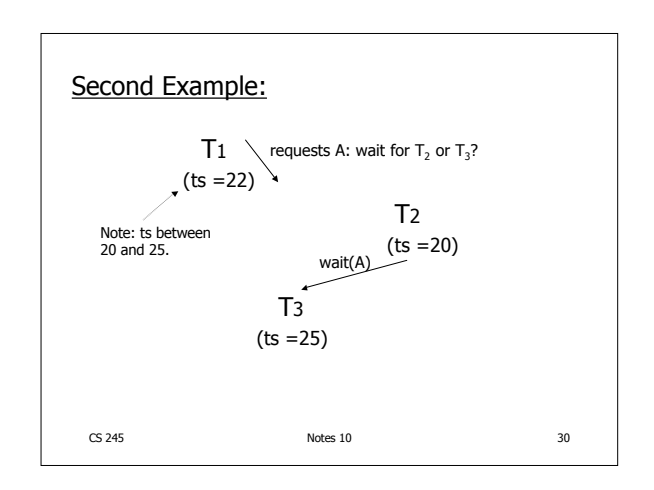

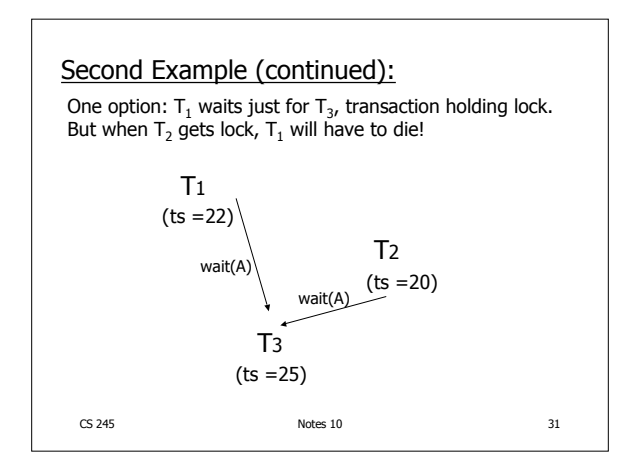

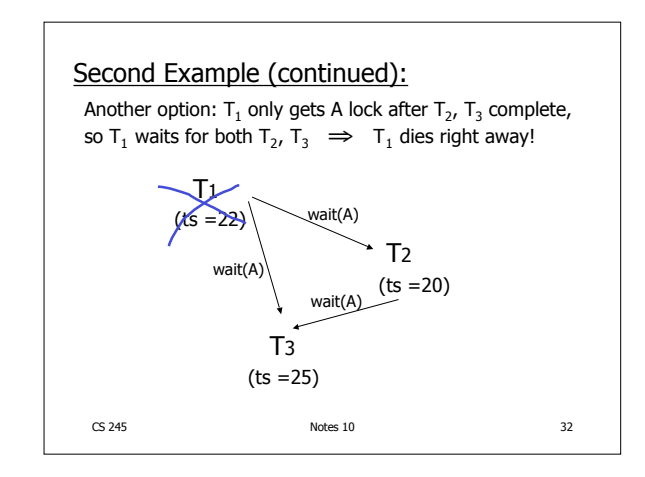

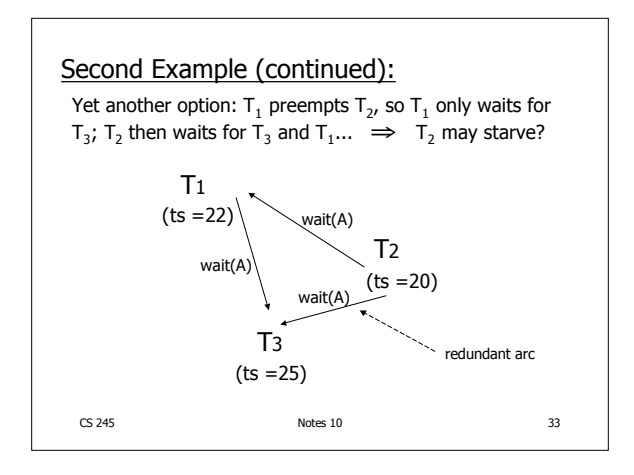

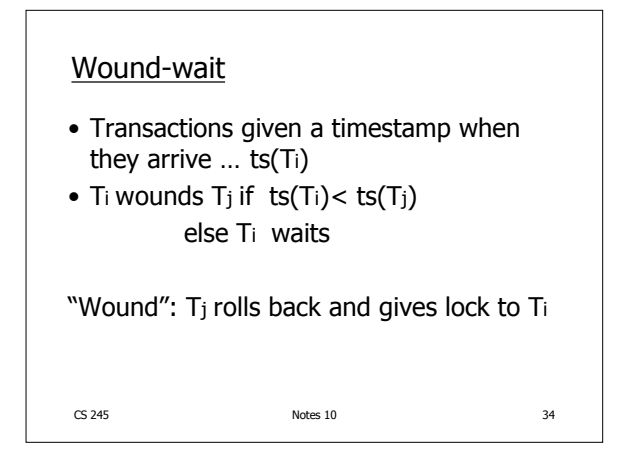

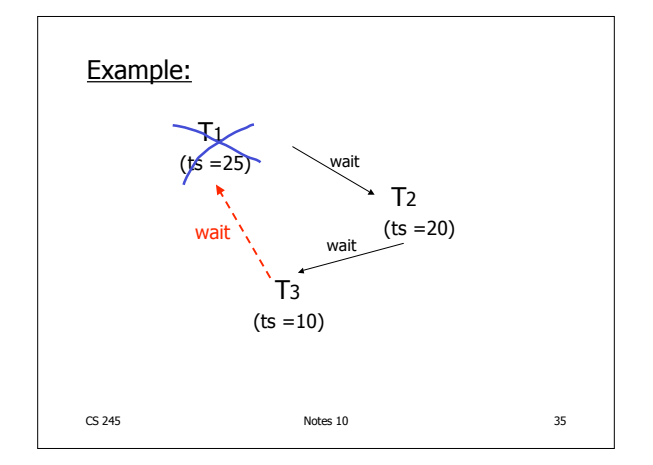

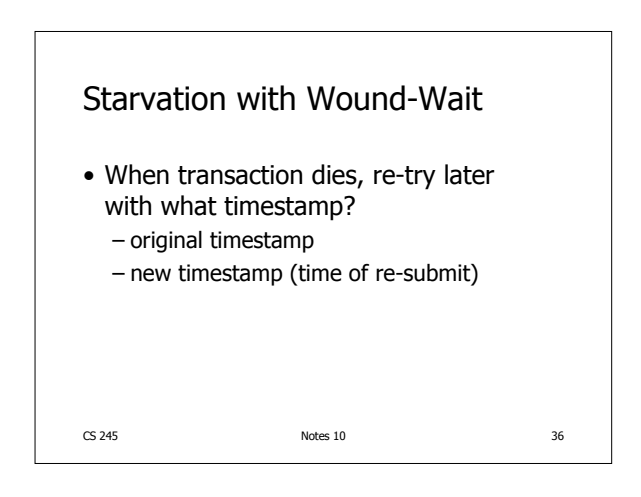

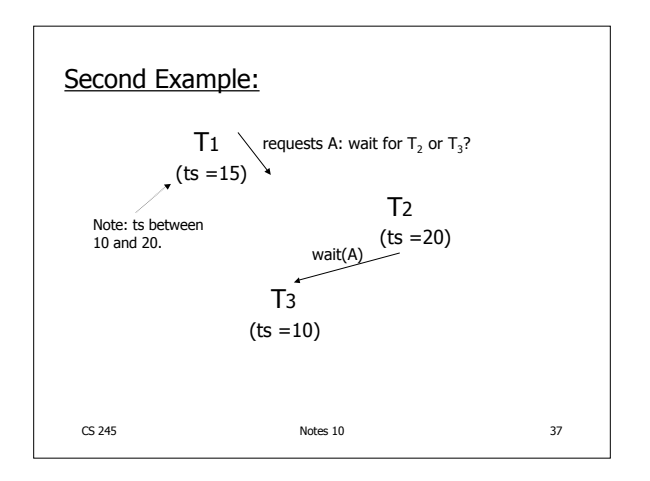

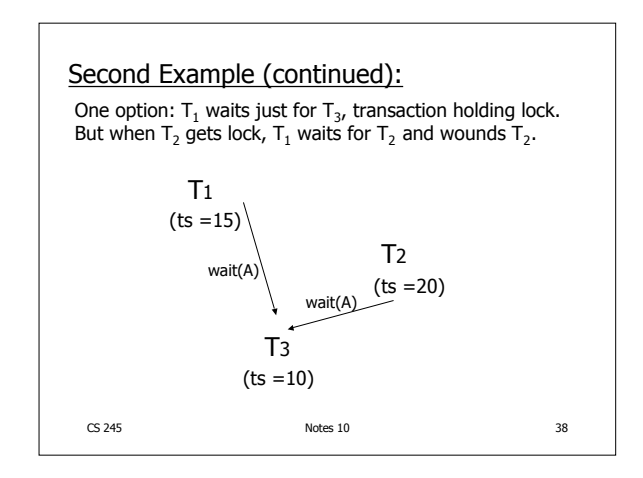

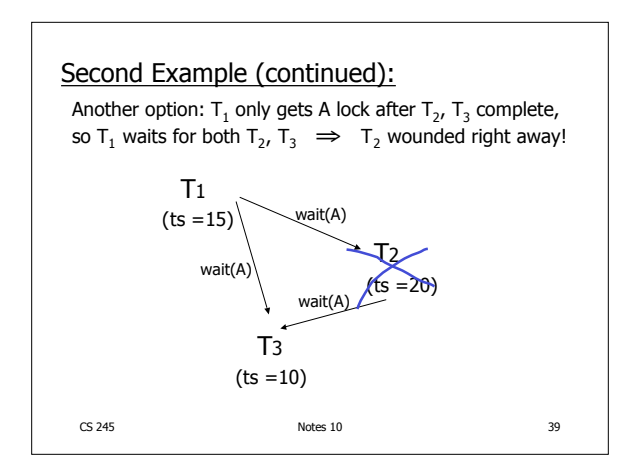

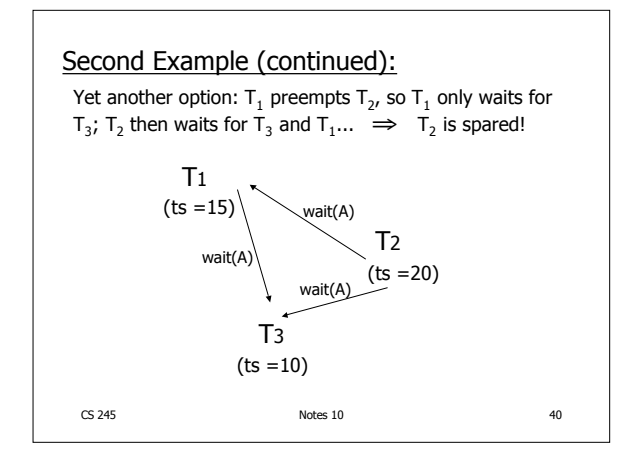

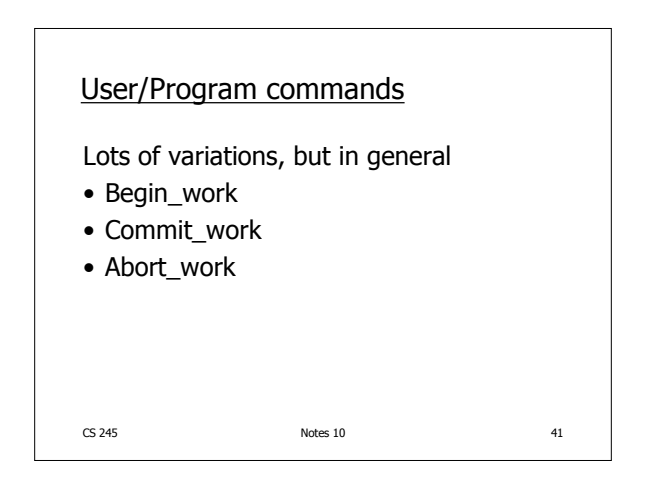

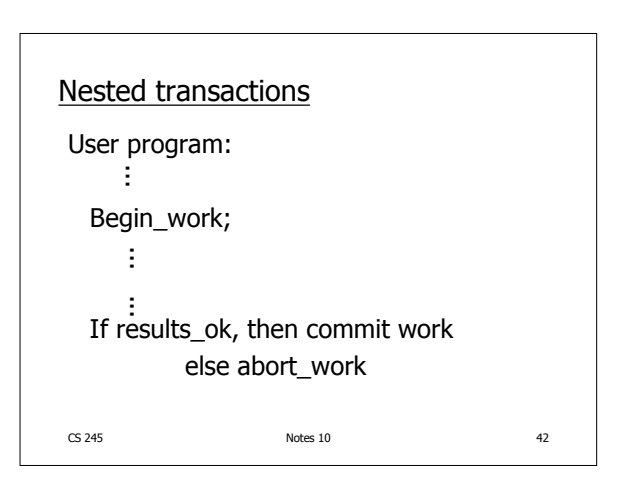

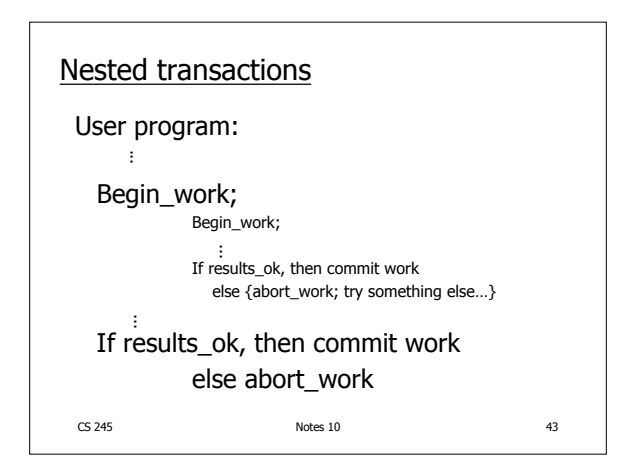

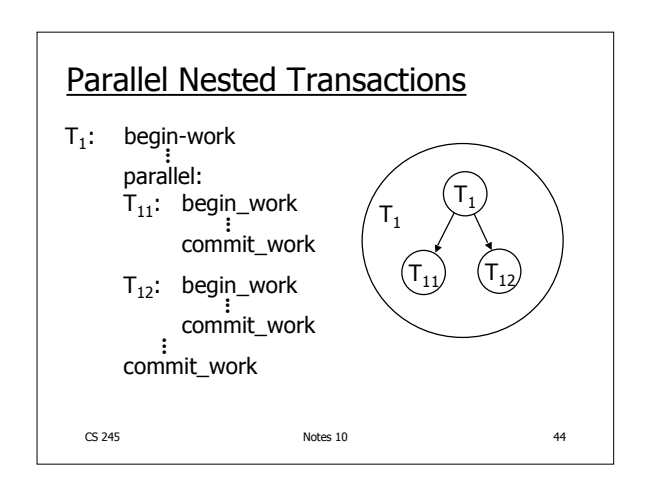

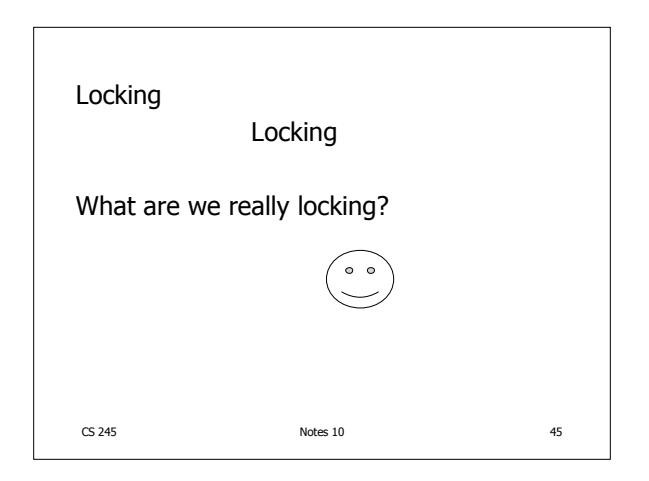

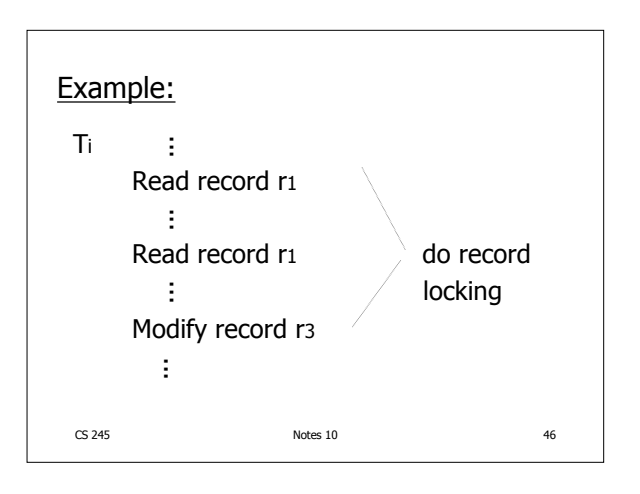

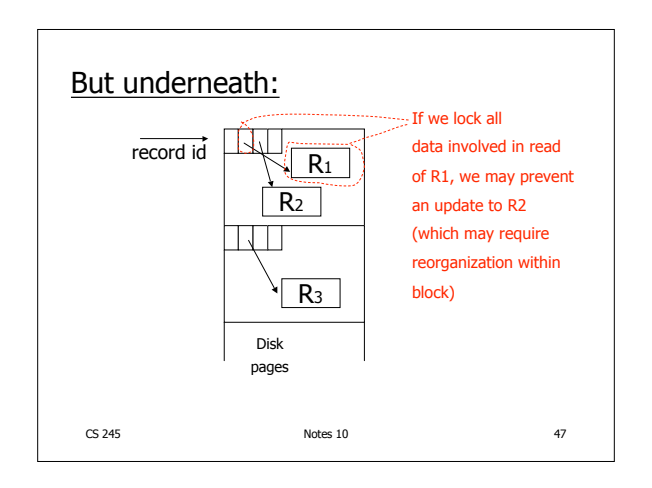

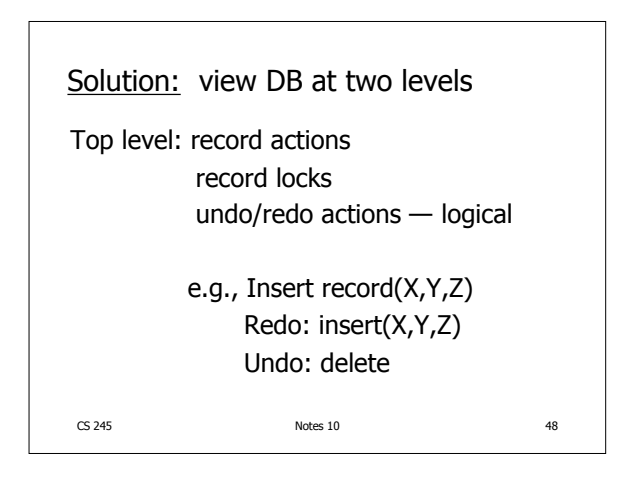

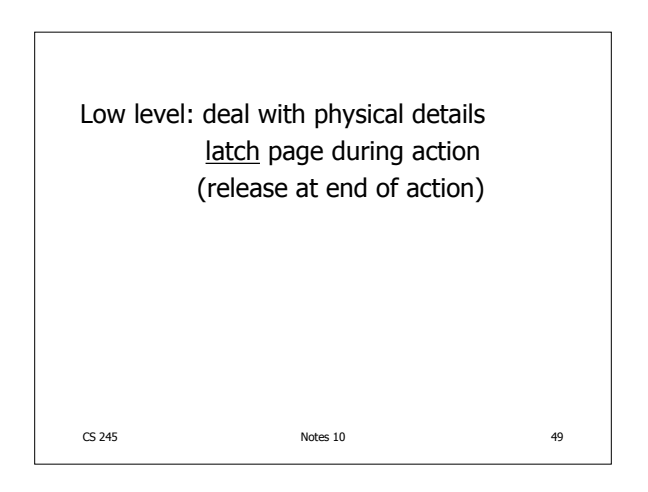

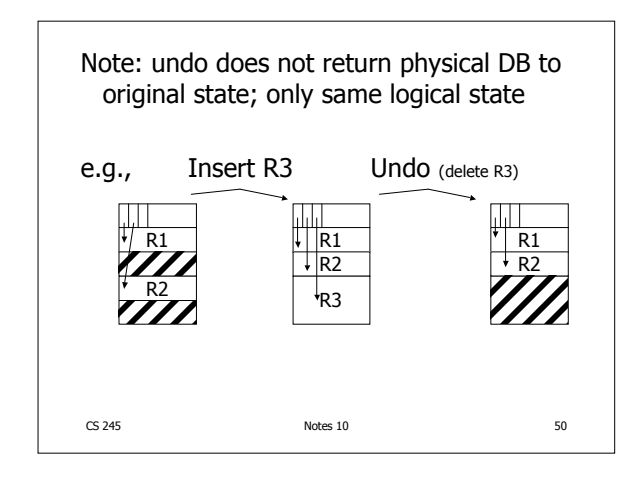

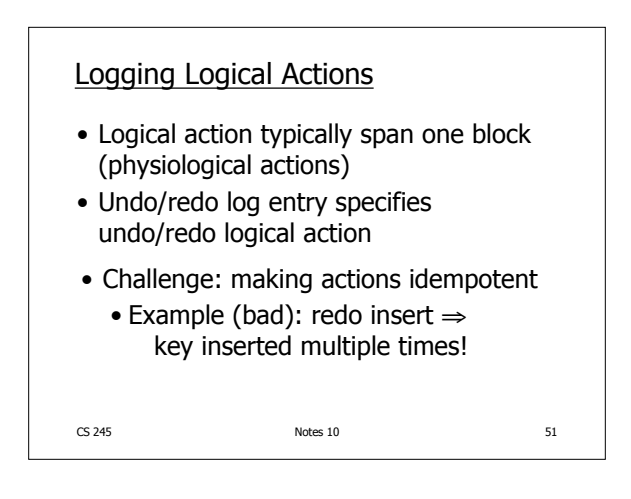

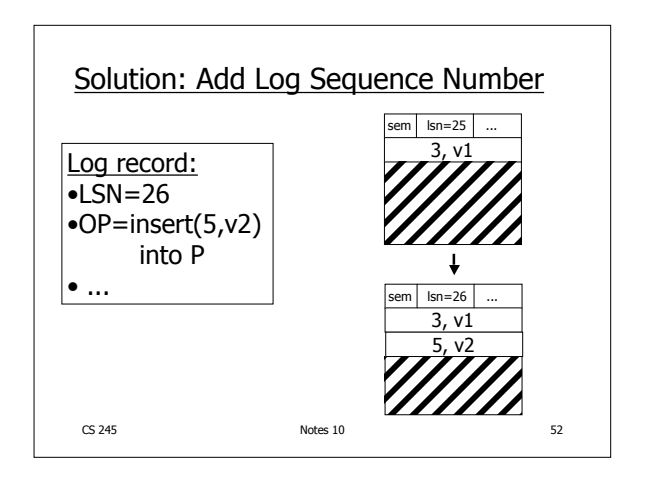

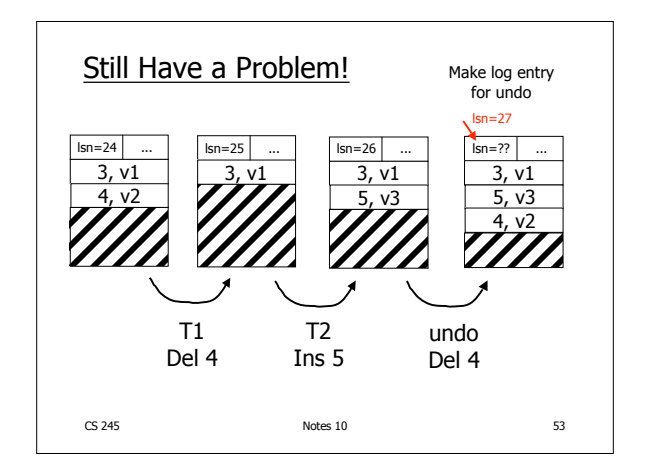

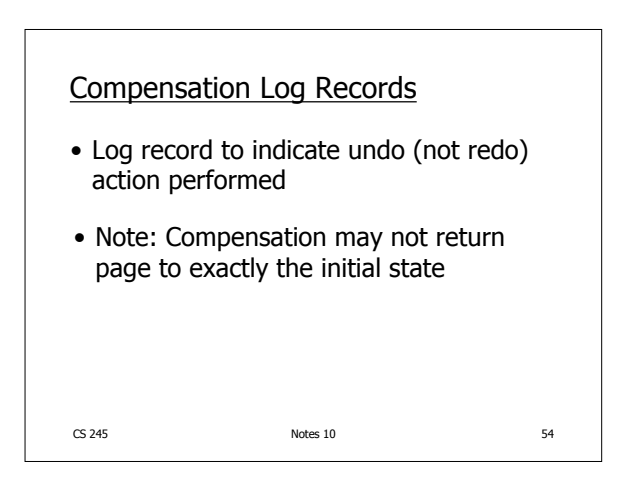

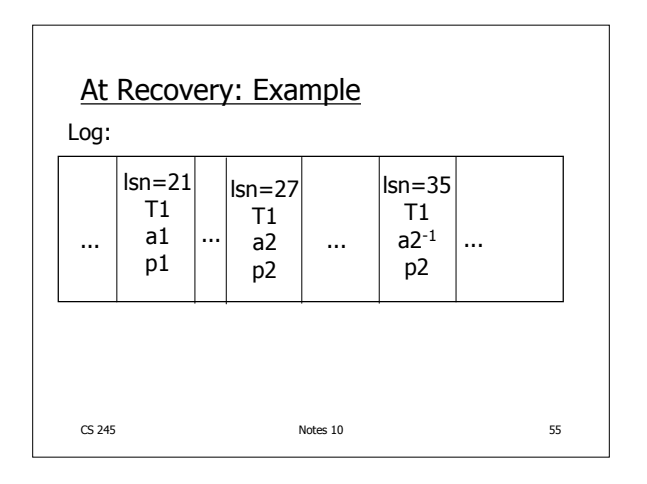

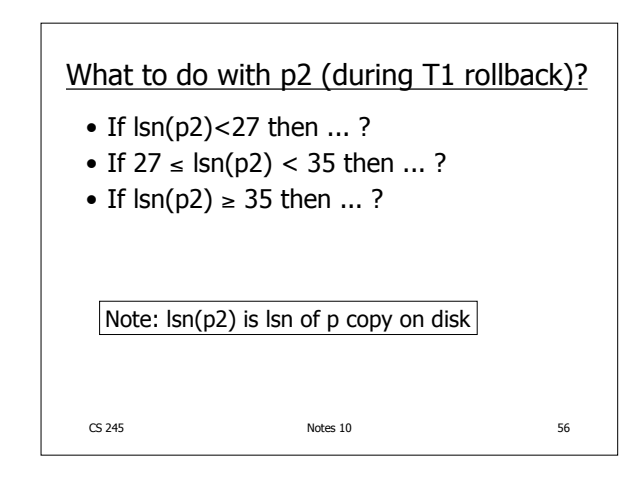

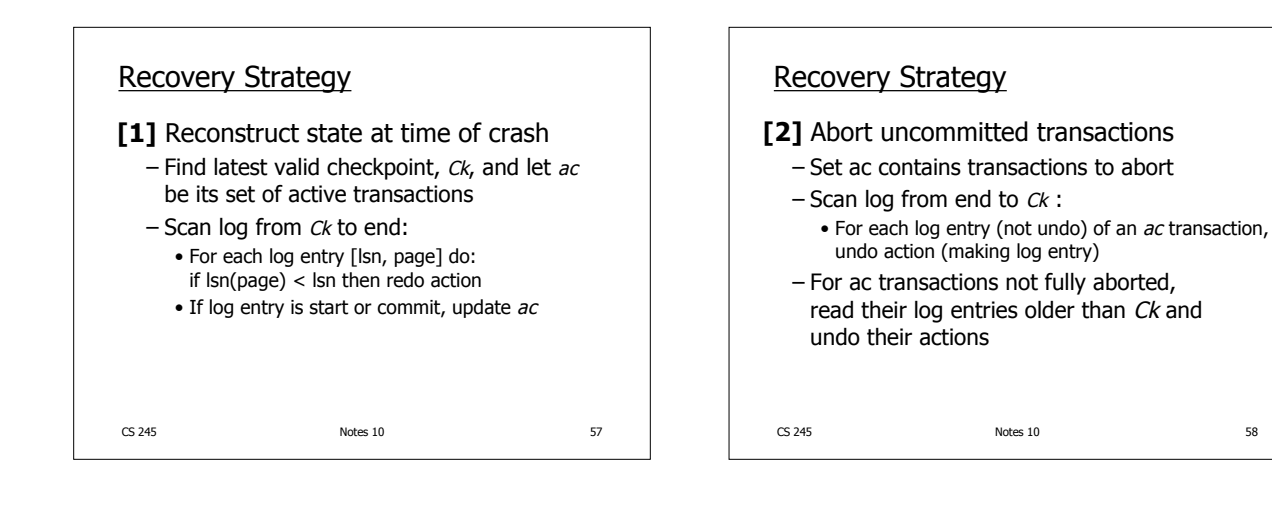

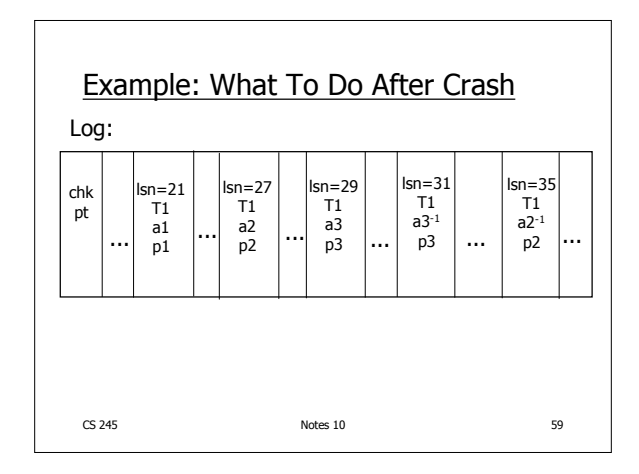

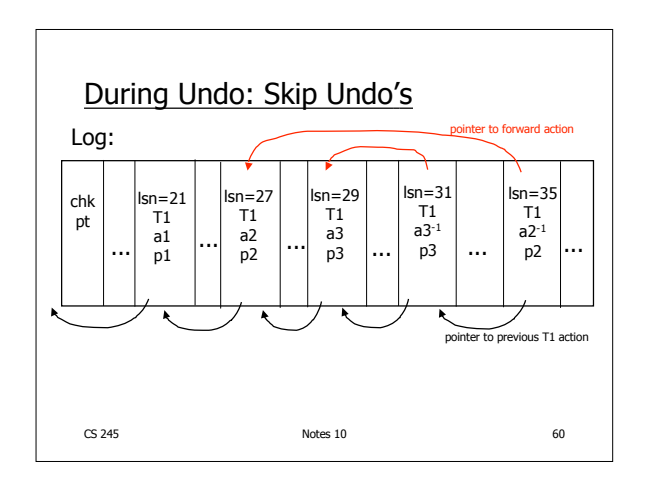

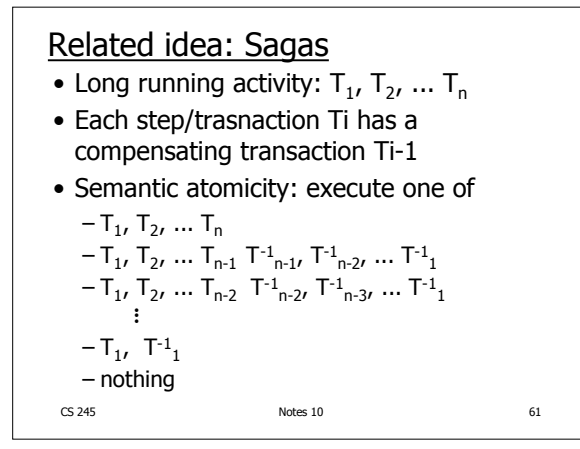

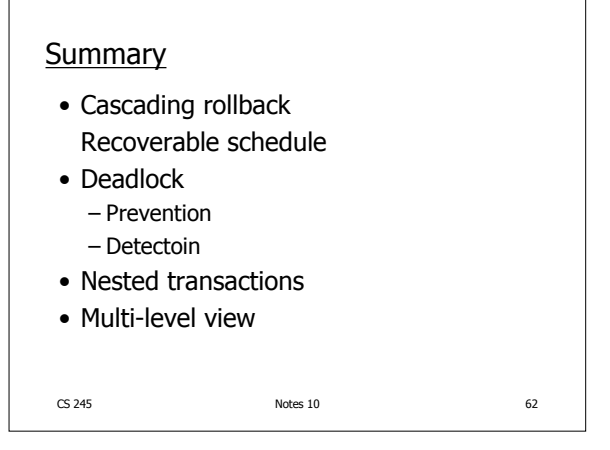